# **mongo-memoize Documentation**

*Release 0.0.4*

**Ikuya Yamada**

November 09, 2014

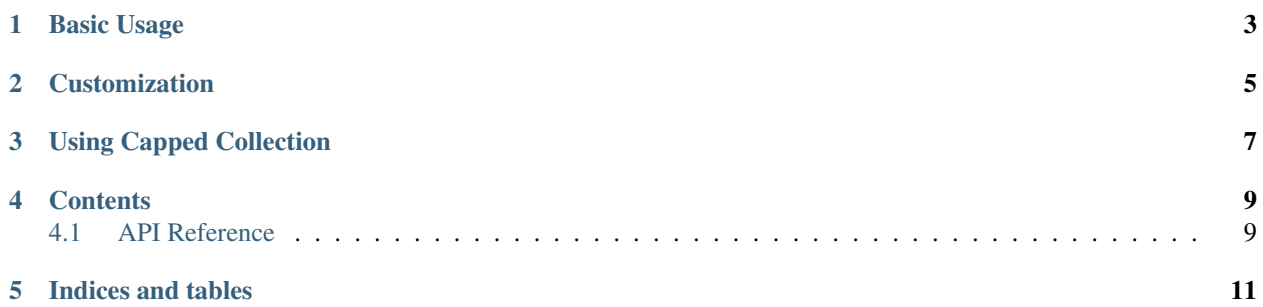

A Python decorator library for instantly caching function results in MongoDB.

**CHAPTER 1**

**Basic Usage**

<span id="page-6-0"></span>**from mongo\_memoize import** memoize

**@memoize**() **def** func(): ...

## **Customization**

<span id="page-8-0"></span>You can specify custom *serializer* and *key\_generator*. *serializer* is used to serialize function results in order to convert them into formats that can be stored in MongoDB. *key\_generator* generates a cache key from the function arguments. [PickleSerializer](#page-13-0) and [PickleMD5KeyGenerator](#page-13-1) are used by default.

**from mongo\_memoize import** memoize, NoopSerializer, PickleMD5KeyGenerator

```
@memoize(serializer=NoopSerializer, key_generator=PickleMD5KeyGenerator)
def func():
    ...
```
## **Using Capped Collection**

<span id="page-10-0"></span>*Capped collection* is a MongoDB feature which allows to limit the maximum size of the collection. By setting *capped=True*, a capped collection is created automatically.

**from mongo\_memoize import** memoize

**@memoize**(capped=True, capped\_size=100000000) **def** func(): ...

For further information, please refer the *[API Reference](#page-12-1)*.

#### **Contents**

#### <span id="page-12-2"></span><span id="page-12-1"></span><span id="page-12-0"></span>**4.1 API Reference**

mongo\_memoize.**memoize**(*db\_name='mongo\_memoize'*, *host='localhost'*, *port=27017*, *collection\_name=None*, *prefix='memoize'*, *capped=False*, *capped\_size=100000000*, *capped\_max=None*, *connection\_options={}*, *key\_generator=None*, *serializer=None*)

A decorator that caches results of the function in MongoDB.

Usage:

```
>>> from mongo_memoize import memoize
>>> @memoize()
... def some_function():
... pass
...
```
#### Parameters

- **db\_name** (*str*) MongoDB database name.
- host (*str*) MongoDB host name.
- port (*int*) MongoDB port.
- **collection\_name** (*str*) MongoDB collection name. If not specified, the collection name is generated automatically using the prefix, the module name, and the function name.
- **prefix** (*str*) Prefix of the MongoDB collection name. This argument is only valid when the collection\_name argument is not specified.
- capped (*bool*) Whether to use the capped collection.
- capped\_size (*int*) The maximum size of the capped collection in bytes.
- capped\_max (*int*) The maximum number of items in the capped collection.
- connection\_options (*dict*) Additional parameters for establishing MongoDB connection.
- key\_generator Key generator instance. [PickleMD5KeyGenerator](#page-13-1) is used by default.
- serializer Serializer instance. [PickleSerializer](#page-13-0) is used by default.

class mongo\_memoize.**NoopSerializer** Serializer that does nothing.

<span id="page-13-2"></span>Note: It is required that the result of the function can be stored directly in MongoDB when you use this serializer.

<span id="page-13-0"></span>class mongo\_memoize.**PickleSerializer**(*protocol=-1*) Serializer using Pickle.

Parameters protocol (*int*) – Pickle protocol version.

<span id="page-13-1"></span>class mongo\_memoize.**PickleMD5KeyGenerator**(*protocol=-1*) Cache key generator using Pickle and MD5.

Parameters protocol (*int*) – Pickle protocol version.

**CHAPTER 5**

**Indices and tables**

- <span id="page-14-0"></span>• *genindex*
- *modindex*
- *search*

Index

### M

memoize() (in module mongo\_memoize), [9](#page-12-2)

#### N

NoopSerializer (class in mongo\_memoize), [9](#page-12-2)

#### P

PickleMD5KeyGenerator (class in mongo\_memoize), [10](#page-13-2) PickleSerializer (class in mongo\_memoize), [10](#page-13-2)